Uniorewski Marceli 1871

Monsieur,

Sai la le manifeste de la France Magon nerie sous la date de 8 avril 1871, dans lequel Me produme la noble Pivise: Liberté Egalité Fratanité Solidarité et L'Inviolabilité

de la vie humaine. S'ajoute suitement à ces principes encore L'Inviolatilité de la con

seience humaine. Des principes si sublimes me remplissent de l'espoir le plus fonde.

pouvoir trouver demonne title société des hommes views, inceres et justes J'ai une très haute idee de la société de la Franc-Mazon nerie, d'après ce peu de connaissance que j'on ai.

Se disire andernment appartenir à la société de hommes, qui ventent la liberté, la verité pure et entière et la quotier in tout, partont

Apon tous but dans l'apoir de pouvoir trouver dans la société de la Srane-Macon

neru de tels hommes, que je prends la liberte

de vous prier de m'encorder quelques mements

Sentretien en particulier et de me donner un

bon et incurrenceil. Le ne suis pas comme

les autres hommes: i est une victime la plus inno cente des supports des despotes et des tyrans et un martyr de l'amour de la verite et de la toutefois j'ai conservé l'inno mitie Er tout entiere et la purele de mocins la plus absolue. Dans les annales de l'humanité tout entien je ne commais ancum forfait blable: i est une affaire tont à fait extraordi naire et exceptionnelle qui doit interesser au suprime degré chaque homme ; mais principa Comment un sowant et un homme veritablement honnete. Il s'agit d'un côté d'une affaire mon strucia et mysterieuse à l'égard de ma personne, et de l'entre côté de mon système de l'adriention De Vindersdu, du peuple et de l'humanité ; de mon systeme philosophique et moral. J'ai con sacre ma vie tout entière aux études et à l'en seignement de la jumesse en travaillant avec un amour angeligne pour Pevelopper leur recison pour la verité pure et entière et pour erne. blir teur cour et tenns sentiments. D'après moi la raison et la conscience sont les deux color our les quelles doit reposer l'élifice de la société humaine: c'est outement sur cette buse qu'on

peut forma le caractère des individus et du 39 purple. Et peut on imagina un système plus entificions que celui avec legnel on falorfie dans la société actuelle la raison et la conseine chor la jeunesse, chor les femmes et there he peuples. Quije a til done detonneent, is now voyans un tel abeissement De correctores et un tel abertardisement des individus. Tétois profession à Cracovie; mais il y a Déja Dix uns et un mois que je suis à Paris. Seri percourn des centemns de lieues pour tromar les hommes d'élite, viens, justes et sinines, des hommes viritablement honnetes, et non pas sentement exterimment. Tei ponsi qu'on ne pouveut faire à la société un sacrifice plus substaire que de lui apporter l'inno. unce tent entière et un cercutere foncierement honriete et à toute épreuve car c'est sentement sur ce fondement que le travail utterieur à sa valeur Te veux une concation honnete, viritable, virile, solide et serieuse:

c'est le suit remede au milieu de cette tion De la nature humaine, de cet aboutement conactives, an milion de celle songes, Inspecience, de fourbine, Dousture, de ause, pour mettre un toune à l'exploitation de I homme part homme it aux massaires de vietimes et de pauples. D'avoir la verité pune et entiere; je vena la liberté, la justice et la verite in tout, partout et pour tous; je tiens, que jamens, sons quelque prétexte que ce soit, l'homme ne doit pas pour par la main dun homme. J'ai la conviction la plus profonde, que la sente forme de gouvanement qui convienne aux hommes véritablement signed de ce nom, i'est la République à condition, qu'elle soit fondée sur la liberté, sur la verité et sur la justice. I accus et j'ai la passion de la vente pure et entiere, de la justice, du divoir, de l'amont de la famille, de la patrie et de l'humanité, la passion de faire le plus

grand bien possible. Immais je n'ai pas voulu être corrupteur de la juncase, des femmes et du peuple, mi être complice de ces monstres par un sitence traitre et ignable, ni par un seul not de mensonge, ni par un quote exterieur hypocrite et contraire à ma conviction intime; jama je n'ai pas voulu être complue du bigotisme suportitions. Ladore Dieu, comme une pensée, une raison, une âme, un esprit in financent suge, infin ment prisonant et infiniment parfait, j'ai la conviction intime de l'immortalité de l'âme humanine, soit qu'elle cet un être à part dans le monde materiel, soit, qu'elle est la resul tante on le resultat morveilleux de nos orgünes admirables, anangés avec un aut infini, avec un aut divin. Et c'est pour de tels principes, pour un tel caractere, pour in tel sile, un tel devoument aux devoirs, et la seintelé et à la pureté de la conscience, que j'ai passi

plus de cinquante ans de ma vie ou plutot De mon agonie comme Dans un repaire des hommes perous, units et infiniment enstreieux C'etait toujours une veritable gédle, on changea sentement les géoliers. Je n'en pas encore commence a vivre: je vigetais sons la prisseme, sons la violence et sons le poison de mes unels ennemis. The memeentisserient tantest par des poisons, tem tot part inanstion. Heis leur resquetteur principa était encore plus principaux pour me rovis mes testents et pour me corrompre, que n'étent leur seiloiestesse pour m'en niciation The mempoisonneces from des poisons subtito tout a la qui sert à trisage de l'homme, même le linge, même les livres, afin qu'on ne puisse rien profiter en la lisant Me s'acharnaient contre ma porsonne, pour m'empêcher que je n'ecrive aucun ouvrage, afin que personne n'en sache rin de lun sicleratesse.

Et je n'ai m'ine maintenant aucun moyen contre ulti sulivatisse increce en cachette nain. Tai combattu pendant toute ma vie avec la sente innocence, sans aucun moyen contre cette bande ignomineuse et insenséemente des moyens protilentieux de corresption Que I horreur demo cette pensée, Dancontir a quelqu'un plus de cinquante ans avec un tel acheimement. Cetait une rage, une fureur, une frenesie avec laquelle les supports des despotés et Des tyrans m'ent donné mille fois la mort; mais ils se convient d'un machiau clime raffine ingenieusement. This mes eruds ennemis voyaient ma constance et ma fermeti inche anterble dans le zele pour toutes les verties, et d'autant plus leur achaine ment et leur rage contre ma passanne de unaient plus furieuses. Et après us ui mes inconvesibles sur la terre il n'y a pas Demo us bêtes firoces et eruelles aucun repentir ni cincern amendement. Quelcime atroce, monstment et mysteri-

est caché dans toute cette affaire. Et les hommes de bien sont des spectateurs cisifs et indifferents de ce combat monstrueux et meurtrier. Se me débouts dans mes lieus avec un déscripcir inexprimable, centernt qu'il puisse atteindre un homme innocent. Vous voyer donc, Citoyen, la vietime et le martyr, et aussi qu'est ce que je pourrais faire, si je pouvais me communiquer les permes d'élite, vi uis, sincères et justes, et si je pouvoirs avoir enfin les moyens contre cette sidérestisse exercée en cachette et sons main. J'ai une si grande confiance dans la puissance de l'immecence tout entière, de la droite raison et d'un court humain, q je pense, que nous aunions pu prevenir et éviter toutes les guerres d'Europe et même de provique, si joueurs pu écrire mes ouvreiges, comme je l'entends. Comment peut on être si indifférent voyant tant de turies, tant de mussaires,

tant de boncheries de victimes innocentes, tant 42 I enthropophagu plus monstrueuse et plus. Dense que l'authropophagie de sauvag repetant à des intervalles si peu éloignés les uns des autres; et les conducteurs de peuple s'evertuer et singenier pour trouver les moyen et pour les perfectionner, afin doccomplir mentres sur l'achelle la plus lenge, en gar lant les trésors servés de peuples, pour l'acque tion desquils une génération entière des hommètes quis à travaille avec abrigation dans la De son front; in Orssipant des millierds de ces tresors qui devreunt leur procura le bien être, A servir a leur instruction et à l'ennablisse ment de luis court et de leurs sentiments! Au hieu de cela on en tue à l'aide de ces tresois quelques centaines de milliers; on en estropie quelques autres centaines de mil tivo; en plange dans l'abrine, en un million de familles, et voitable chef accompte. Et les hommes nes instructs Soeuvil qui se disent être honnetes sont indig rents

à la vue de ces monstmanistés bestiales et rous! Que six je indisferents! On les celèbre avec allegrass; en chante, à la lonange dun dieu forge à l'image De ces monotres sanguinaires et stupides. Quelle concertion monstruence, fourbe, mentance, hyporte et machiavilique faut il que son l'élucation qu'on donne aux hommes, aux formes et aux perplis pour pour. in a surpasser les sauvages en falie, en un auti et en bestialité. Auche comption Equile falaification, de la nature human ne. Et toutes us monstruementes bestiedes ne usserent pas qu'au jour ou les hommes voudront se gouverner par la verité pure Aintiere A la protie en tout it pour tous. Jamais je n'ai pas manie les armes, de sorte, que l'homme même le plus benbare, le plus sauvage et le plus machiavitique ne part pas me rin reprocher autre chose, si non l'amour de la justice, de la liberte, la verité et de la seine, que le zite le

plus and not pour toutes les vertus pour tout ula qui cott bien, no ble, vien, grand, juste, et pour tout cela qui honore l'homme et I humanité. Les monerchistes, les bigots superstituen, les attrics, les jesuites de toutes nuances et de toutes contenus, les empoisonneurs et les emporsonnenses à petites doses, me droint: "Vous s'étes pas de notres" En bien il me feuit donc absolument du hommes vrais, sinceres et justes. Se désire audemment faire connaissance avec de tels hommes et de traveutler sur les bases de la verité pure et entiere dans l'enseignement de la jeunesse et Du peuple pour le bonheur de la famille, De la patrie et de l'humanité. Il ne s'agit Donc, que de se trouver, de se rencontrar para que tous les hommes viritablement hommètes ont au fond les mêmes principes et les mêmes sentiments. C'est dans ce but, Citoyen que je vous prie de vouloir bien me donner un bon et sincère conseil et de me facilitar

Nes moyens, afin que je puisse per vos relations faire connaissance avec les hommes vien sinceres et justes: car ce sont sentement de tels hommes qui sevent apprécier un homme innocent, qui aime la vente pune et entière, A la justice plus que la vie Laffaire dur homme innocent doit interesser au suprême Degré tous les hommes. Et toute fois je demeur re Sepris sept and et huit mois sans un tient veins une po petite cellule, et on me, estion si indigne et si monstrueuse que je n'en veux pas parler. De temps en temps on me donne quelques petites legans au yen, suguelles on puisse regiter; mais verta Déja le quatorzione mois, qu'on ne veut pa me sonner aucune occupation convenable; Monena on exerce des ravages le plus m et le plus membriers sur ma personne. assassins et tens complices ent des palais et moi, je m'esi pess, en reposer la tête. Si je ne house pas, des hommes de coun et de raison, Dea hommes views, inceres et justes, reste plus vien qu'a mourir Et tout it me me

cela, para que je ne veux pas me départer De mes principes, ni faire ancune demarche contraine à l'honnetele et à la dignité d'un hommerde cour. Ontre la langue polonerse, je seus aussi les langues allemende et latine et en partie la langue greeque Jai les certificats de toute ma vier j'ai évrit un résume de mes principes et un petit minoire de ma vie: en n'a donc pas le moindre doute ni sur mon innocence mi sur mon i urentere. de demande justice. Vauillez agréer, bitoyen, l'assuremet de mon estime et de ma très haute considera-Marcel Universités tion. de Cracovie. y rue Delambre Jenis, le 9 septembre 1871.

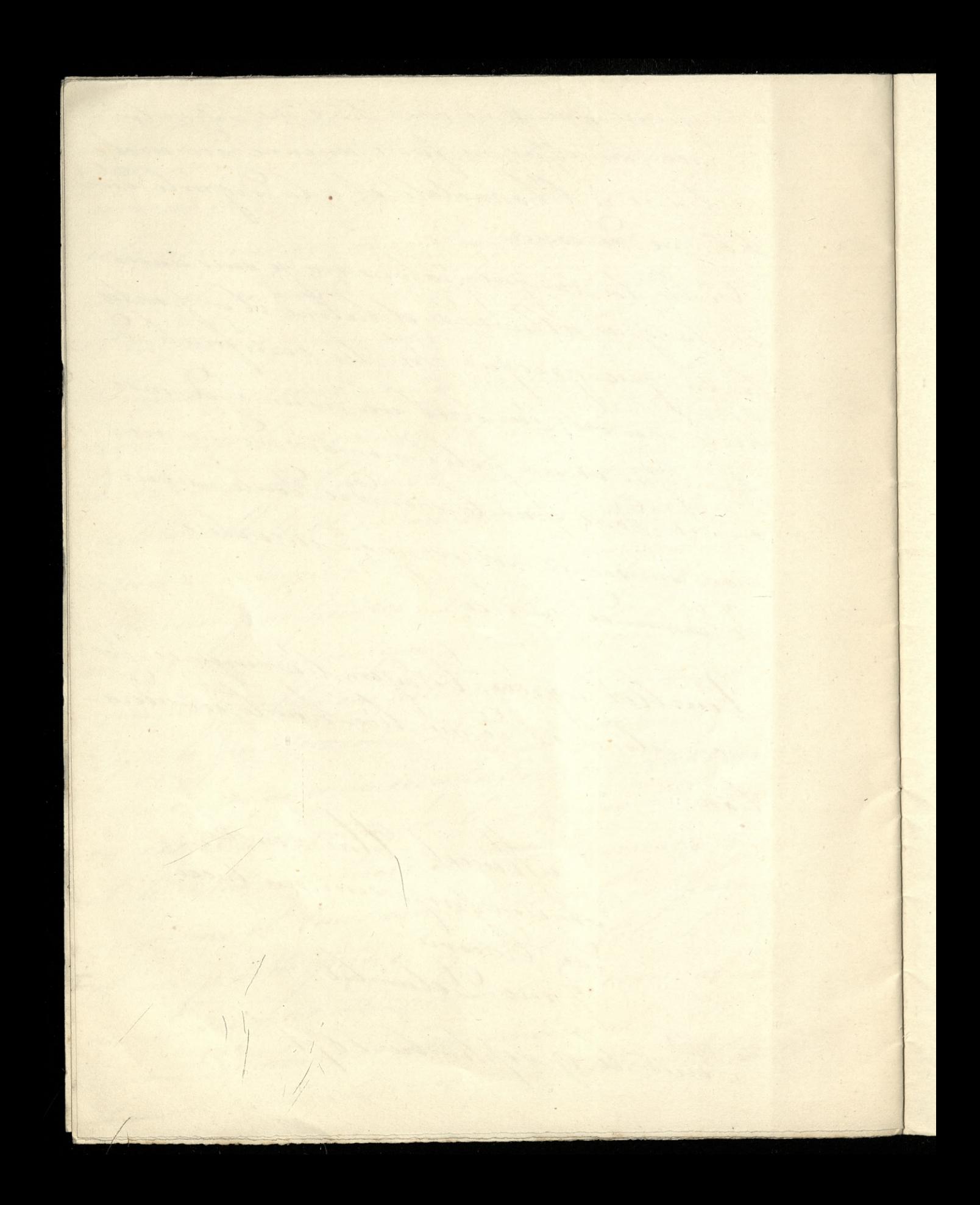

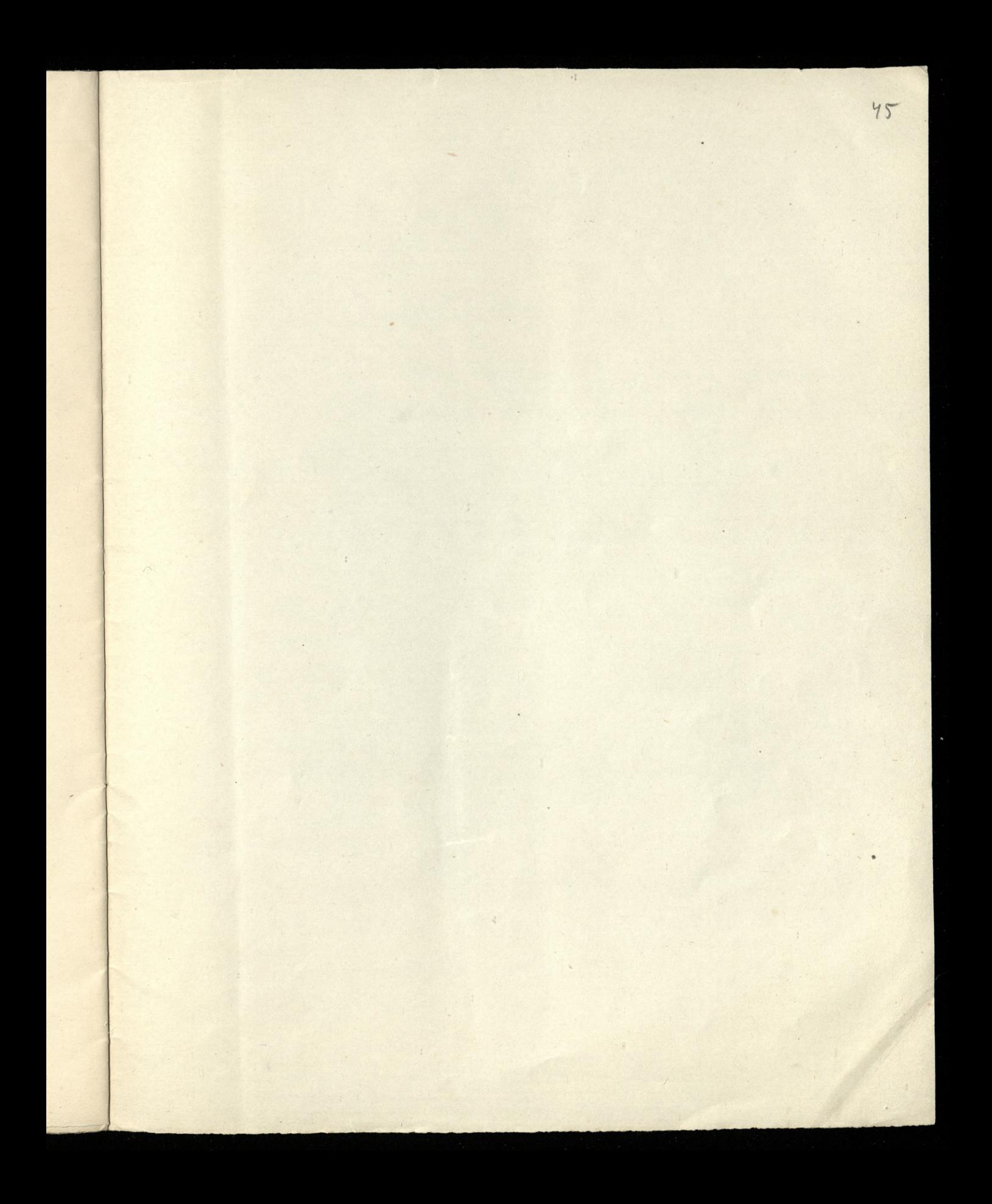

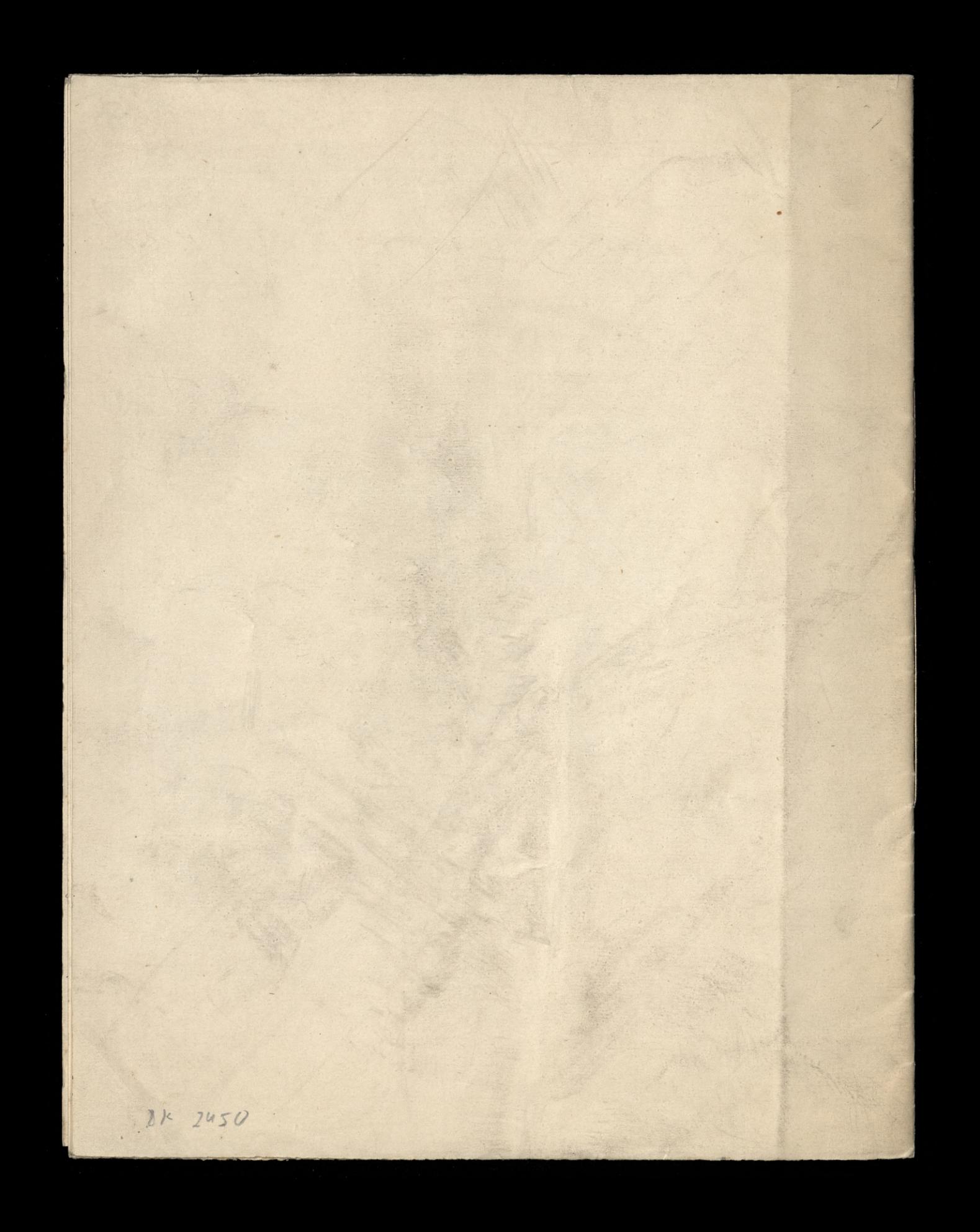